## Manifold + CDD integration

PostEra's Manifold, built for synthesis and search across the world's vast collection of purchasable molecules, was originally designed for the <a href="COVID Moonshot">COVID Moonshot</a> project, which also utilized CDD Vault to store drug discovery data. Thus, interoperability between Manifold and CDD was an early priority, allowing for streamlined storage and analysis of designs and results.

## Integrating using a CDD batch field with direct Manifold link

One easy way to integrate with CDD is to create a CDD batch field that gives a direct link to a Manifold page for every compound. For example, in the image below, you can see that the batch field is constructed as `postera.ai/manifold?smiles=<url\_encoded\_SMILES>` to give a valid direct link such as

https://postera.ai/manifold?smiles=O%3DC1CC%28C%28%3DO%29Nc2cncc3cccc23%29c2cc%28Br%29ccc2N1, which will take you directly to a Manifold page for the molecule.

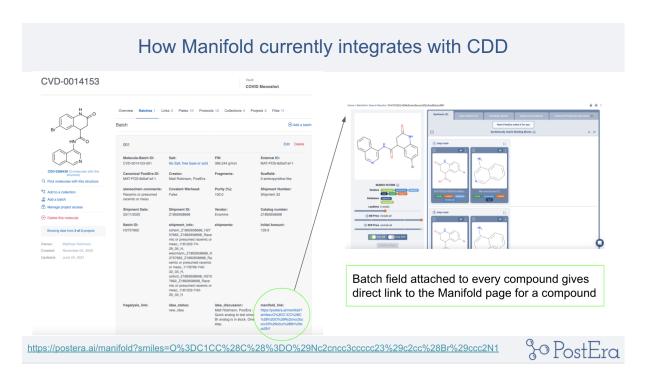

Once in Manifold, information can be gathered regarding retrosynthetic routes, useful in-stock building blocks, purchasing information, and even information such as medicinal chemistry alerts.

Information regarding synthetic routes and useful building blocks can be seen in the "Synthesis" tab:

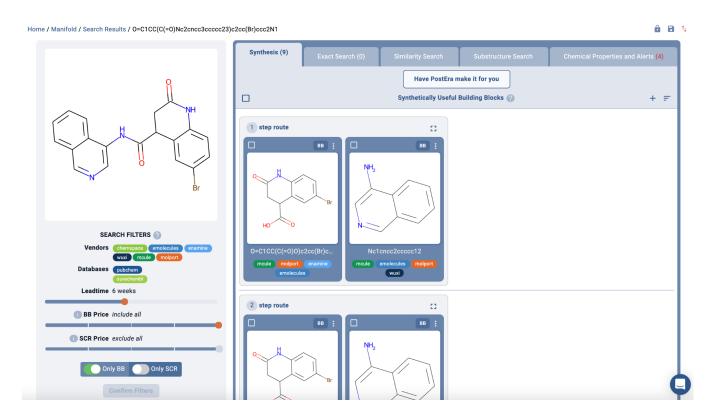

Information regarding of the vendor availability of the compound can be found in the "Exact Search" tab:

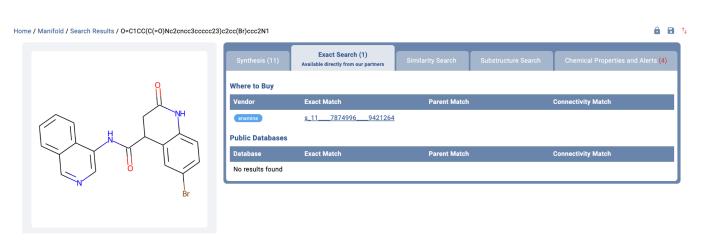

Information regarding vendor availability of similar analogs to the searched molecule are available in the "Similarity Search" and "Substructure Search" tab:

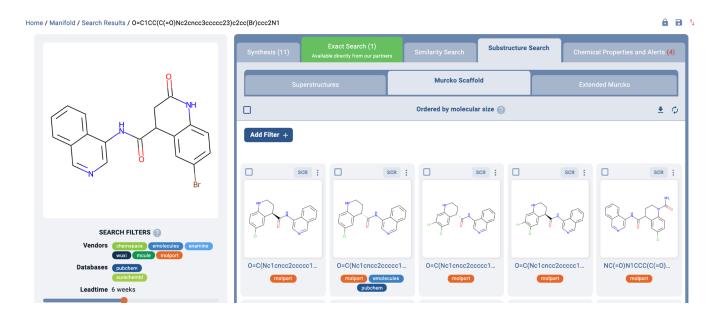

Information regarding additional information such as "Medicinal Chemistry alerts" are available in the "Chemical Properties and Alerts" tab:

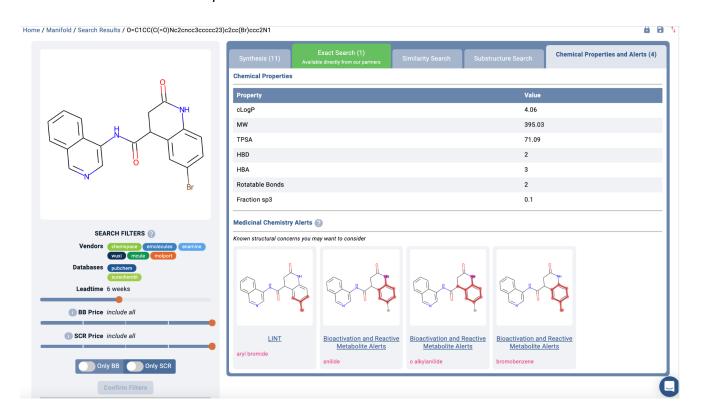

## Another way of integrating with CDD

Additionally, one can always export a CDD search and enter that list of molecules in Manifold for further evaluation of synthetic feasibility and vendor availability.

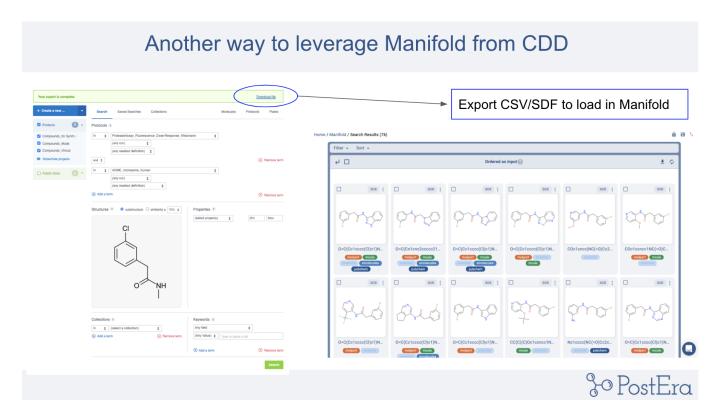

After searching a list of molecules, one can bulk export vendor availability information such as in the image below. This information can then be uploaded to CDD as either protocol information or a batch field.

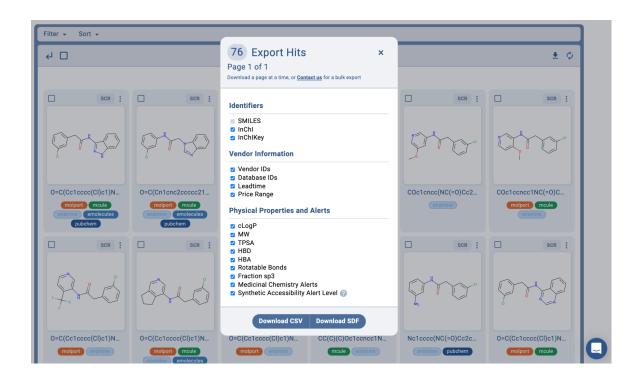

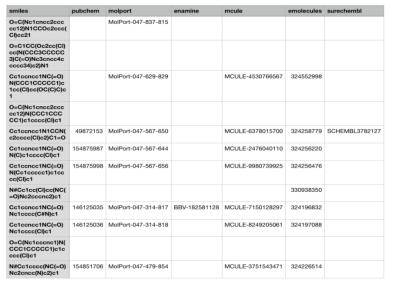

For example, vendor availability as shown, can be added to CDD.

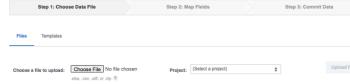

All of this, including scores such as synthetic accessibility, can also be done via Manifold's API.